# **GO TRONIC**

## **Guide de mise en marche du module à LED blanche ST058**

#### Matériel nécessaire :

- 1 x carte compatible Uno®
- 1 x [jeu de cordons](https://www.gotronic.fr/art-pack-de-10-cables-de-connexion-m-m-bbj8-21929.htm) M/M
- 1 x module à Led blanche [ST058](https://www.gotronic.fr/art-module-led-blanche-st058-26121.htm)

### Présentation du module :

Ce module permet d'allumer une LED blanche 5 mm à partir d'une sortie digitale d'un microcontrôleur (Arduino, Seeeduino, etc.). Livré avec cordon femelle nécessitant une inversion de genre pour le branchement sur la carte compatible Uno®.

Alimentation : 5 Vcc Couleur : blanche Connecteurs : 3 broches (Vcc, GND et Signal) Dimensions : 30 x 21 x 10 mm

### Connexion du capteur :

Branchez le module aux broches de la carte compatible Uno® comme représenté cidessous :

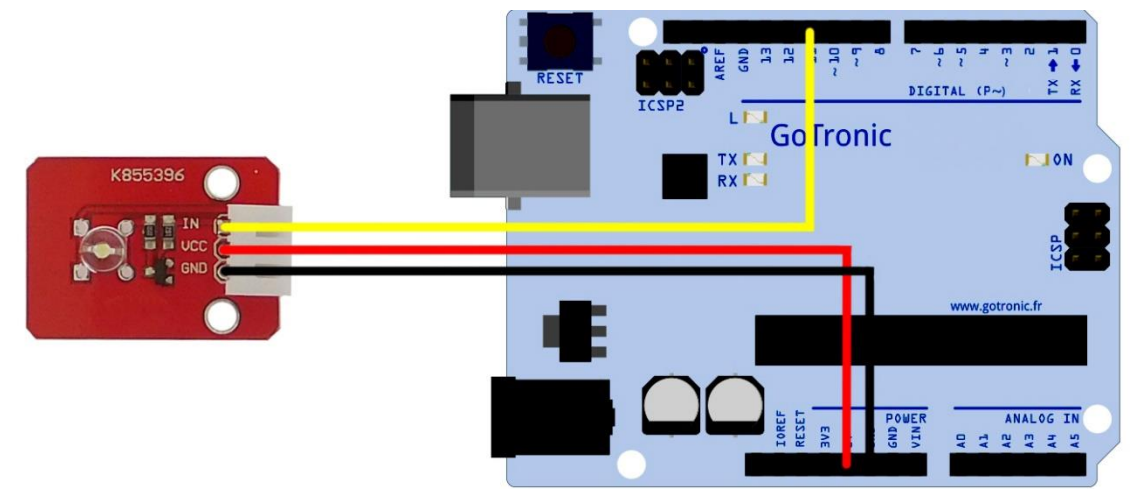

#### Table de correspondance :

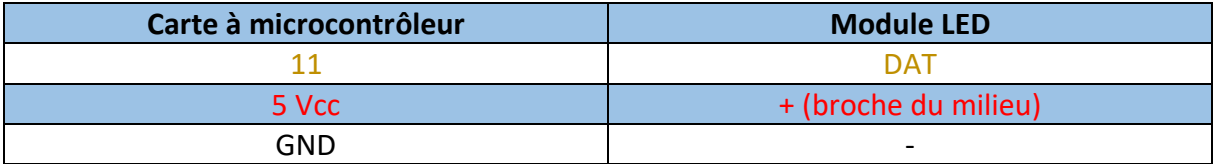

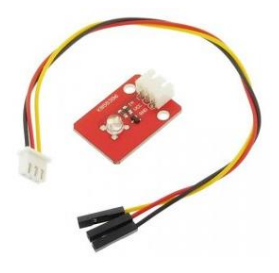

# **GOTRONIC**

### Exemple de programme :

L'exemple de code suivant (à copier dans l'IDE Arduino®) fait varier la luminosité de la LED.

```
void setup ()
{
 pinMode(11,OUTPUT);
}
void loop()
\vdots {
for (int a=0; a<=255; a++)
 {
analogWrite(11,a);
delay(8);
 }
for (int a=255; a>=0; a--)
 {
analogWrite(11,a);
delay(8);
}
 delay(800);
}
```
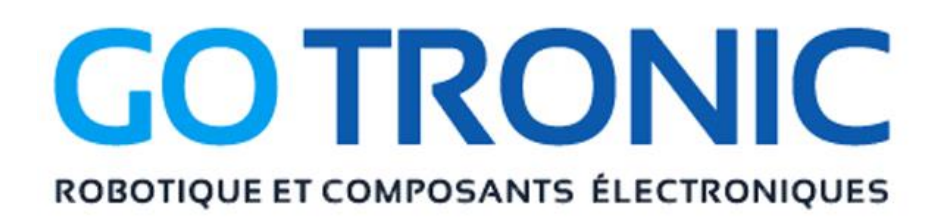

Si vous rencontrez des problèmes, merci de nous contacter par courriel à :

[sav@gotronic.fr](mailto:sav@gotronic.fr)